## **Creating a Travel Authorization**

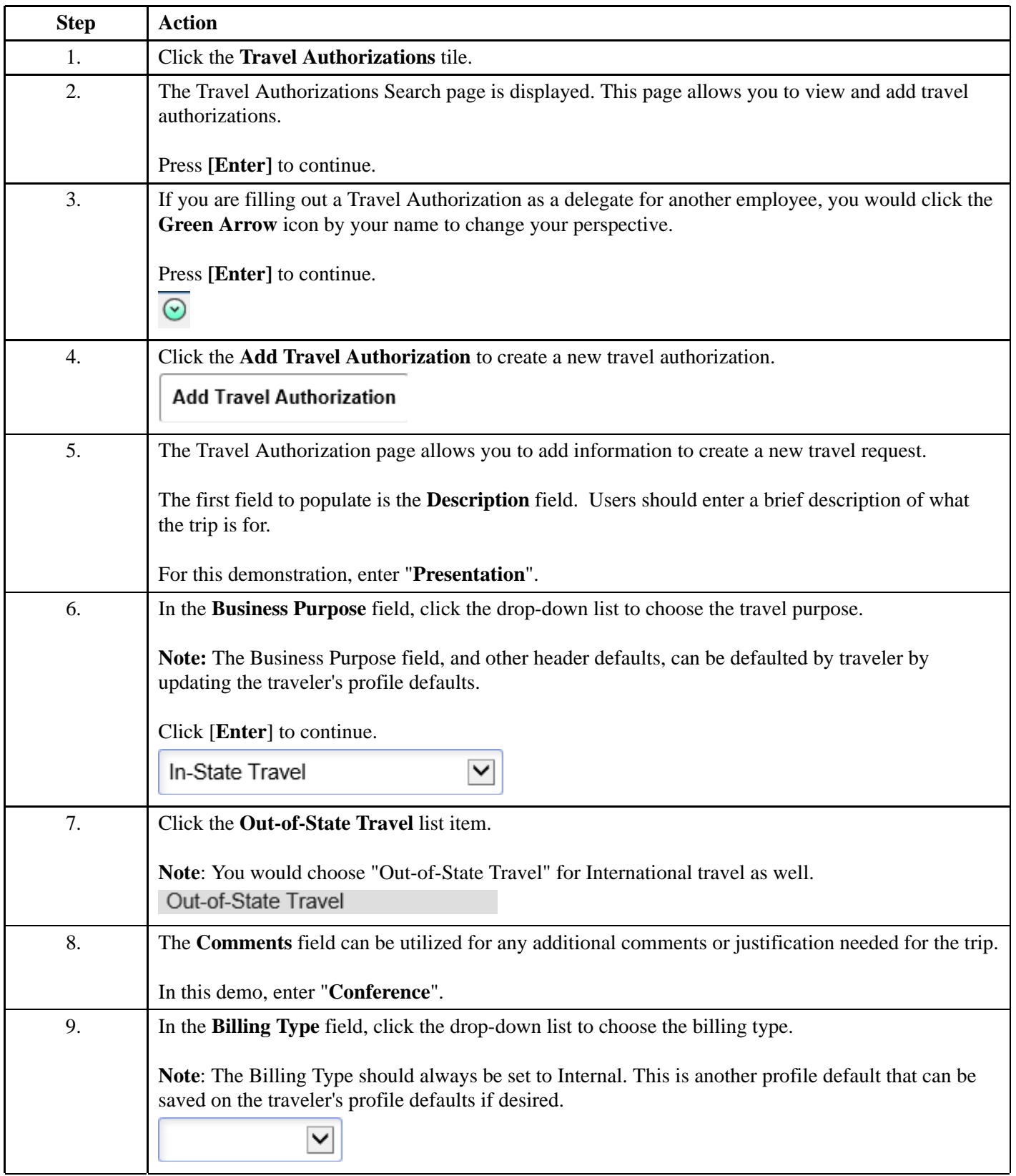

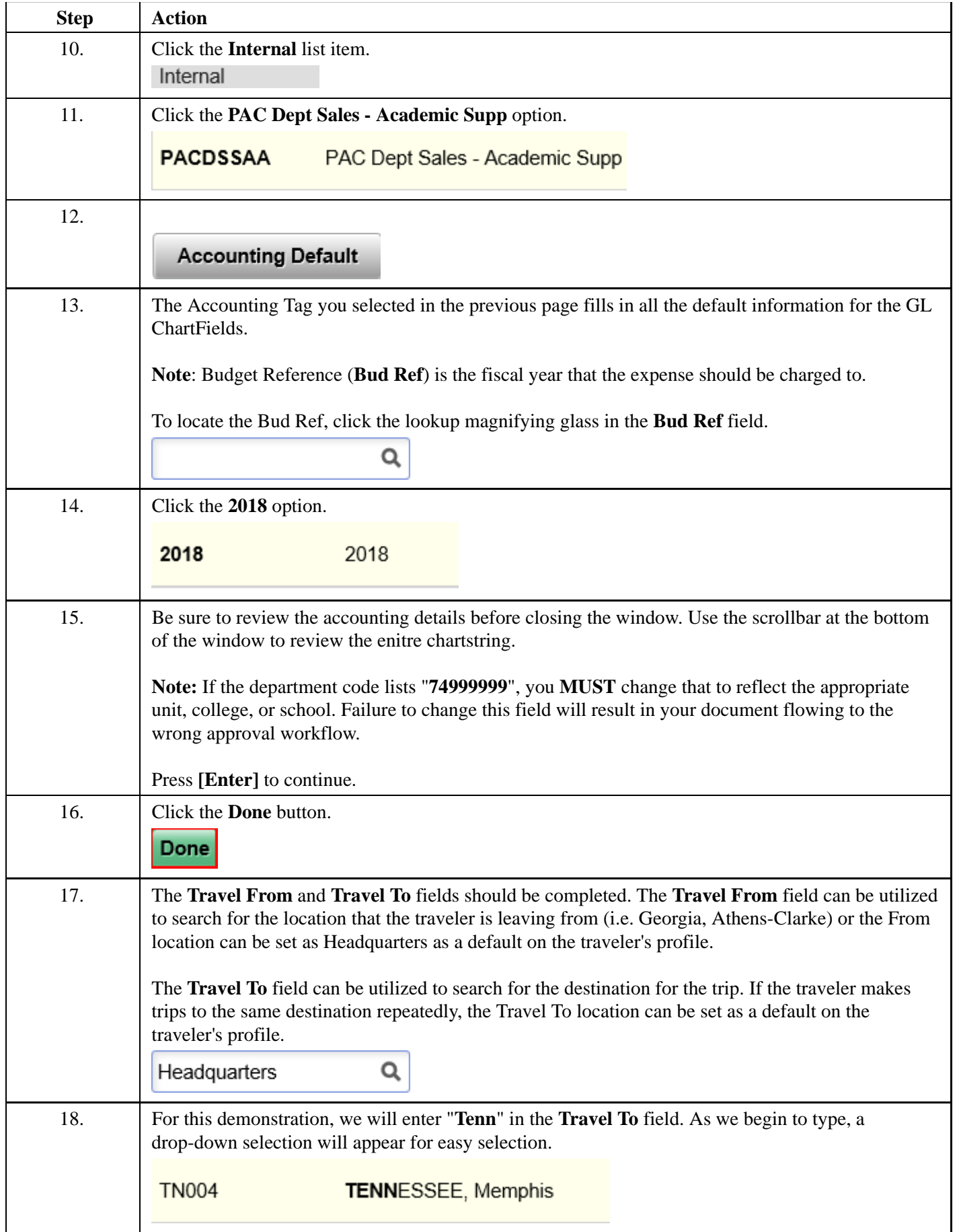

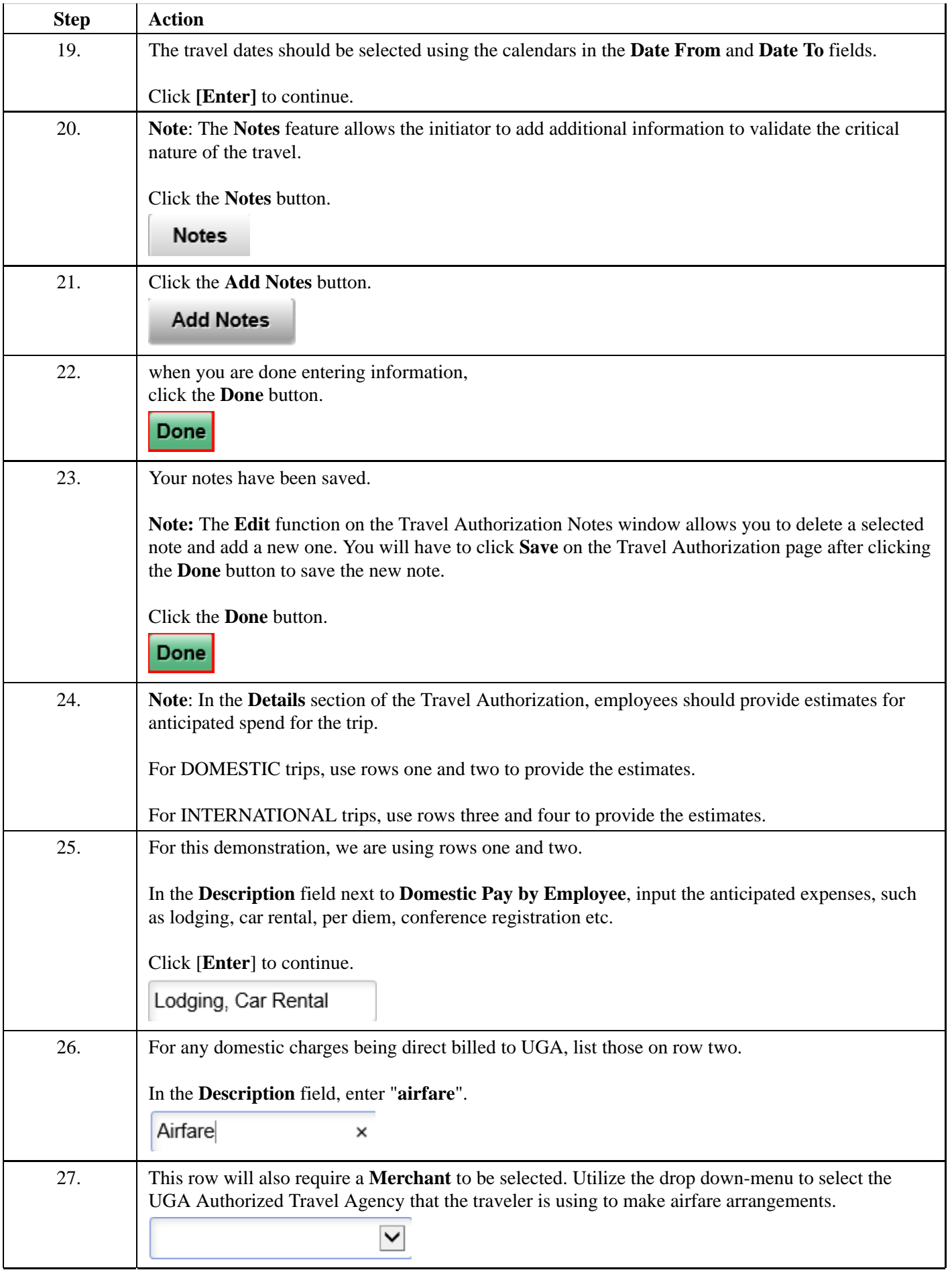

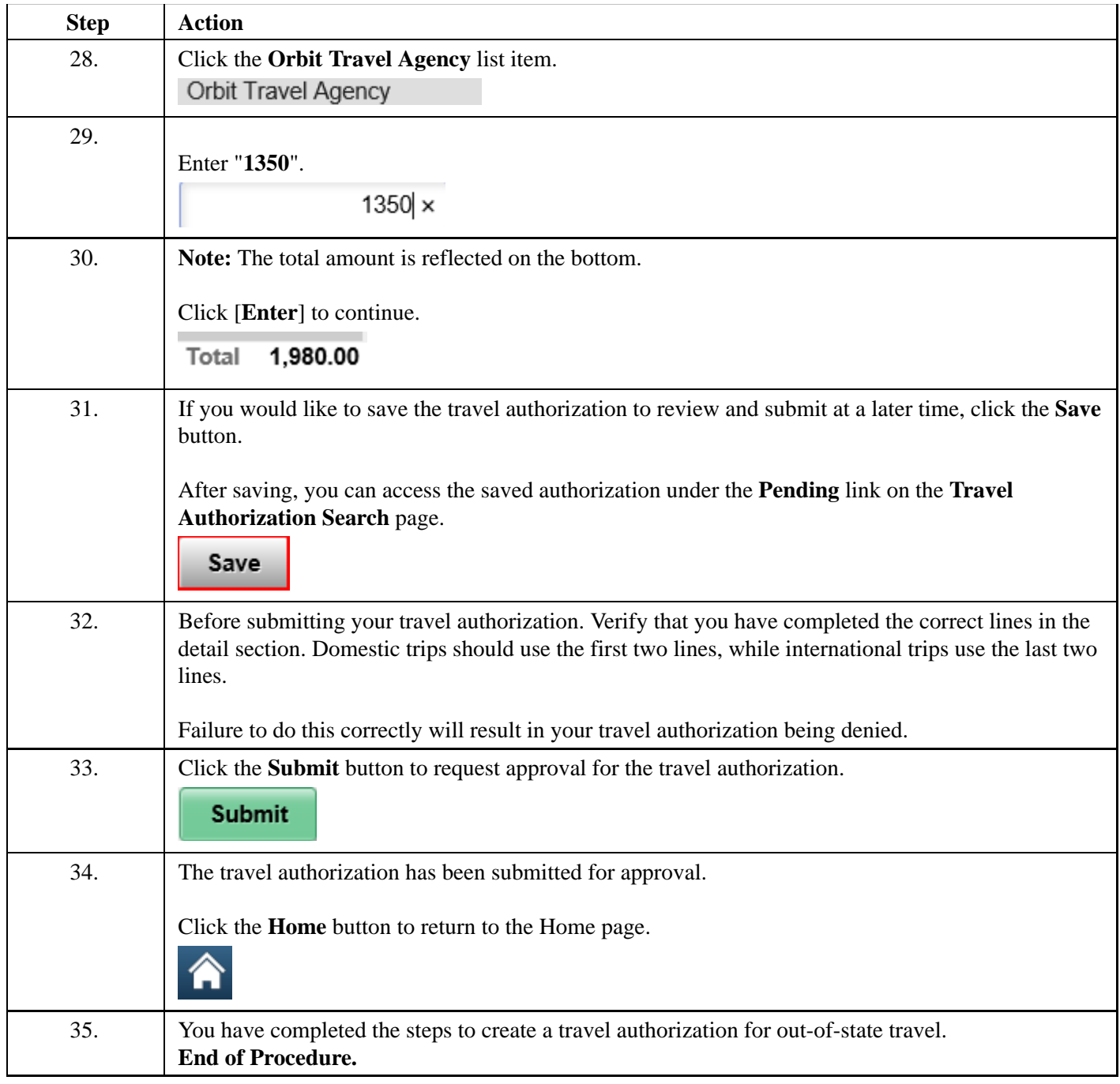